Logic Programming: The Prolog Language

Stephen A. Edwards

Columbia University

#### Spring 2016

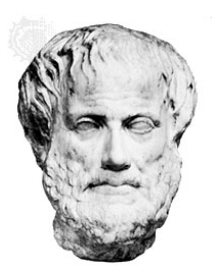

# Logic

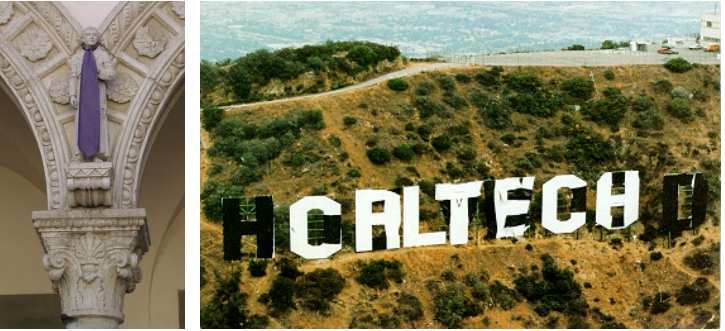

All Caltech graduates are nerds. Stephen is a Caltech graduate. Is Stephen a nerd?

# Logic

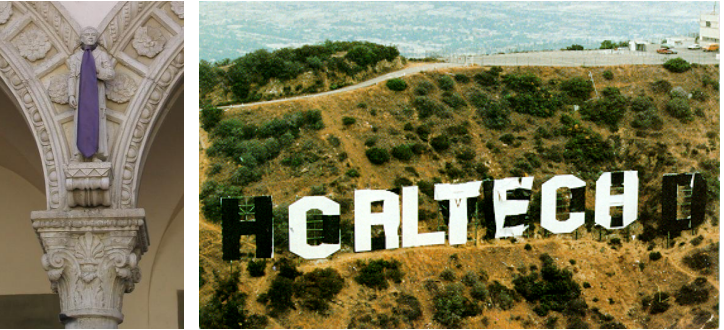

All Caltech graduates are nerds. Stephen is a Caltech graduate. Is Stephen a nerd?

 $\n **nerd**(X) **:- techer**(X).$ 

techer(stephen).

?- nerd(stephen). yes

### More Logic

 $width(X) \quad : - \text{ burns}(X), \text{ female}(X).$  $burns(X)$  :- wooden(X).  $wooden(X)$  :-  $floats(X)$ .  $floats(X) :- sameweight(duck, X).$  $female(girl)$ .  $/* By observation */$ sameweight(duck,girl).  $/*$  By experiment  $*/$ 

? witch(girl). yes

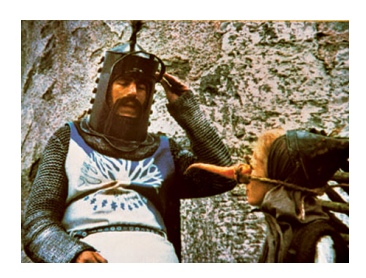

#### "My Enemy's Enemy is My Friend."

 $friend(X, Z)$  :- $\mathsf{enemy}(X,Y)$ ,  $\mathsf{enemy}(Y,Z)$ .

enemy(stephen, ryan). enemy(ryan, jordan). enemy(jordan, jacob).

```
?- friend(stephen,jordan).
yes
?- friend(stephen,X).
X = jordan?- friend(X, Y).
X = stephen Y = jordanX = ryan Y = jacob
```
### The Basic Idea of Prolog

- $\triangleright$  AI programs often involve searching for the solution to a problem.
- $\triangleright$  Why not provide this search capability as the underlying idea of the language?
- $\blacktriangleright$  Result: Prolog

## Prolog

Mostly declarative.

Program looks like a declaration of facts plus rules for deducing things.

"Running" the program involves answering questions that refer to the facts or can be deduced from them.

More formally, you provide the axioms, and Prolog tries to prove theorems.

### Prolog Execution

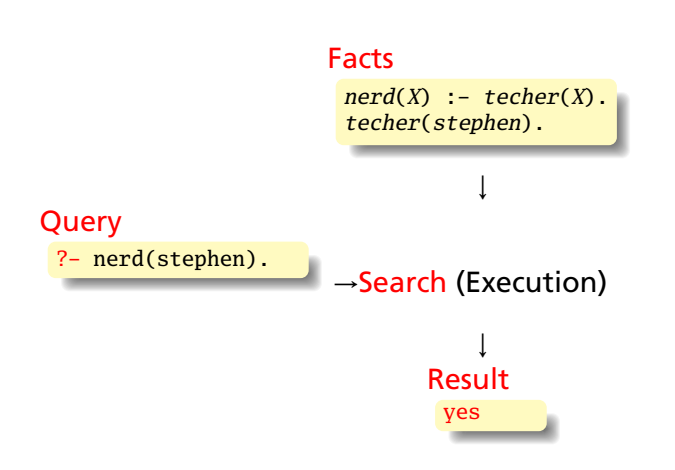

# Simple Searching

Starts with the query:

?- nerd(stephen).

*Can we convince ourselves that* nerd(stephen) *is true given the facts we have?*

techer(stephen).  $\n **nerd**(X) **:- techer**(X).$ 

First says techer(stephen) is true. Not helpful.

Second says that we can conclude  $\operatorname{nerd}(X)$  is true if we can conclude techer(X) is true. More promising.

# Simple Searching

techer(stephen).  $\n **nerd**(X) **:- techer**(X).$ ?- nerd(stephen).

*Unifying* nerd(stephen) with the head of the second rule,  $nerd(X)$ , we conclude that  $X = stephen$ .

We're not done: for the rule to be true, we must find that all its conditions are true.  $X =$  stephen, so we want techer(stephen) to hold.

This is exactly the first clause in the database; we're satisfied. The query is simply true.

# More Clever Searching

```
techer(stephen).
techer(todd).
\n  <b>nerd</b>(X) <b>:-</b> <b>techer</b>(X).
```

```
?- nerd(X).
```
"Tell me about everybody who's provably a nerd."

As before, start with query. Rule only interesting thing.

Unifying nerd(X) with nerd(X) is vacuously true, so we need to establish techer(X).

Unifying techer(X) with techer(stephen) succeeds, setting  $X =$  stephen, but we're not done yet.

Unifying techer(X) with techer(todd) also succeeds, setting  $X =$  todd, but we're still not done.

Unifying techer(X) with nerd(X) fails, returning no.

### More Clever Searching

```
$ prolog
GNU Prolog 1.3.0
By Daniel Diaz
Copyright (C) 1999-2007 Daniel Diaz
| ?- [user].
compiling user for byte code...
techer(stephen).
techer(todd).
nerd(X) :- techer(X).
^D
user compiled, 4 lines read - 400 bytes written, 14260 ms
yes
| ?- nerd(X).
X = stephen ?
X = \text{todd}yes
| 2 -
```
#### Order Matters

```
$ prolog
GNU Prolog 1.3.0
By Daniel Diaz
Copyright (C) 1999-2007 Daniel Diaz
| ?- [user].
compiling user for byte code...
techer(todd).
techer(stephen).
nerd(X) :- techer(X).
^D
user compiled, 4 lines read - 399 bytes written, 14027 ms
yes
| ?- nerd(X).
X = <b>todd</b> ?
                  Todd returned first
X = stephenyes
| 2 -
```
#### Searching and Backtracking

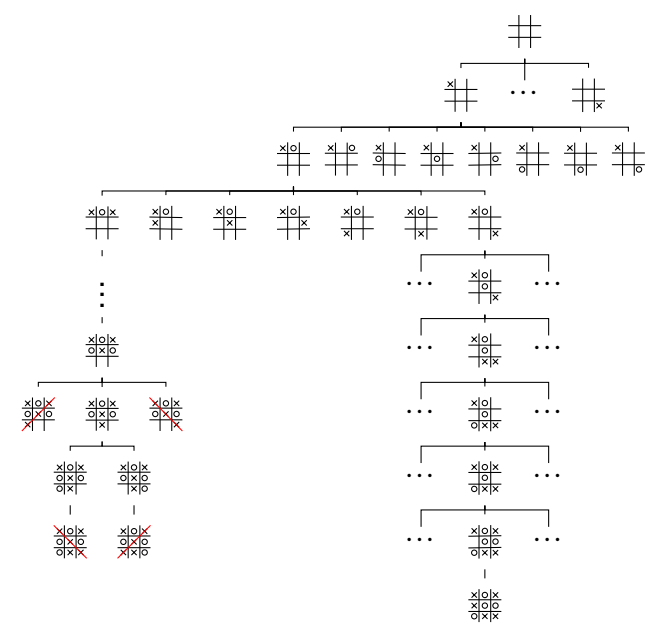

## The Prolog Environment

Database consists of Horn clauses. ("If a is true and b is true and  $\ldots$  and  $\nu$  is true then z is true".)

Each clause consists of terms, which may be constants, variables, or structures.

Constants: foo my\_Const + 1.43

Variables: X Y Everybody My\_var

Structures: rainy(rochester) teaches(edwards, cs4115)

#### Structures and Functors

A structure consists of a functor followed by an open parenthesis, a list of comma-separated terms, and a close parenthesis:

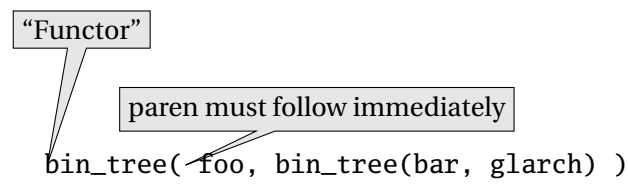

What's a structure? Whatever you like.

A predicate nerd(stephen) A relationship teaches(edwards, cs4115) A data structure  $bin(+, bin(-, 1, 3), 4)$ 

### Unification

Part of the search procedure that matches patterns.

The search attempts to match a goal with a rule in the database by unifying them.

Recursive rules:

- $\triangleright$  A constant only unifies with itself
- $\triangleright$  Two structures unify if they have the same functor, the same number of arguments, and the corresponding arguments unify
- $\triangleright$  A variable unifies with anything but forces an equivalence

#### Unification Examples

The = operator checks whether two structures unify:

```
| ? - a = a.
yes % Constant unifies with itself
|  ?- a = b.no \% Mismatched constants
| ? - 5.3 = a.no % Mismatched constants
| ? - 5.3 = X.X = 5.3 ? ; Wariables unify
yes
| ? - \text{foo}(a, X) = \text{foo}(X, b).
no % X=a required, but inconsistent
| ?- foo(a,X) = foo(X,a).
X = a \% X=a is consistent
yes
| ?- foo(X,b) = foo(a,Y).
X = aY = b % X=a, then b=Yyes
| ?- f_{00}(X,a,X) = f_{00}(b,a,c).
no % X=b required, but inconsistent
```
# The Searching Algorithm

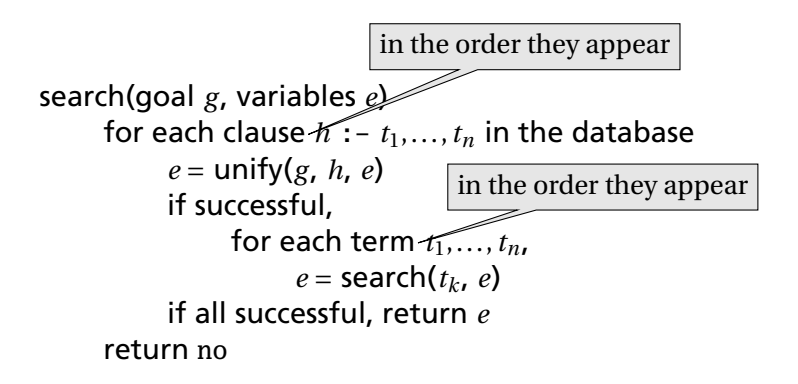

Note: This pseudo-code ignores one very important part of the searching process!

# Order Affects Efficiency

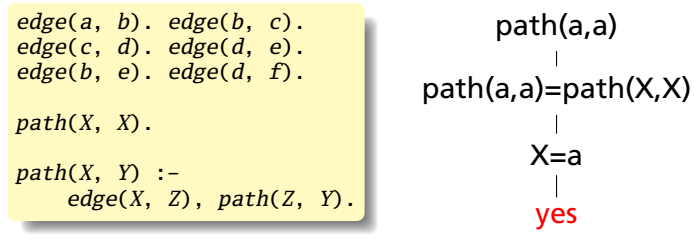

#### Consider the query

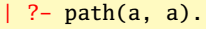

Good programming practice: Put the easily-satisfied clauses first.

# Order Affects Efficiency

```
edge(a, b). edge(b, c).
edge(c, d). edge(d, e).
edge(b, e). edge(d, f).
path(X, Y) :-
    edge(X, Z), path(Z, Y).
path(X, X).
```
#### Consider the query

 $\mid$  ?- path $(a, a)$ .

Will eventually produce the right answer, but will spend much more time doing so.

```
path(a,a)
path(a,a)=path(X,Y)
      X=a Y=aedge(a,Z)
edge(a,Z) = edge(a,b)7 = hpath(b,a)
          .
          .
          .
```
#### Order Can Cause Infinite Recursion

 $edge(a, b)$ . edge $(b, c)$ .  $edge(c, d)$ . edge $(d, e)$ .  $edge(b, e)$ . edge $(d, f)$ .  $path(X, Y)$  : $path(X, Z)$ ,  $edge(Z, Y)$ .  $path(X, X)$ .

#### Consider the query

 $\mid$  ?- path $(a, a)$ .

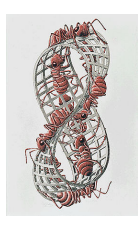

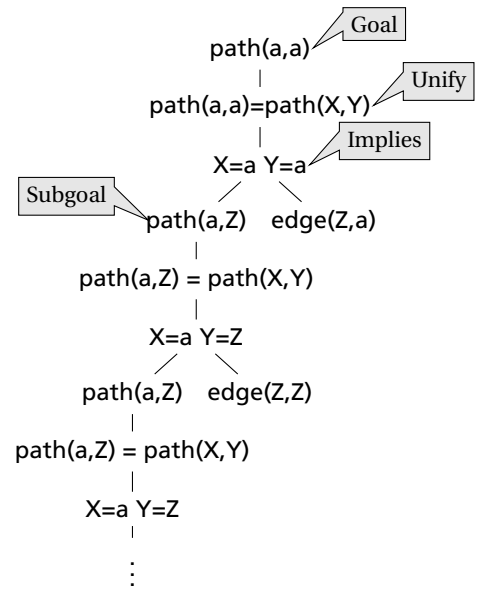

# Bill and Ted in Prolog

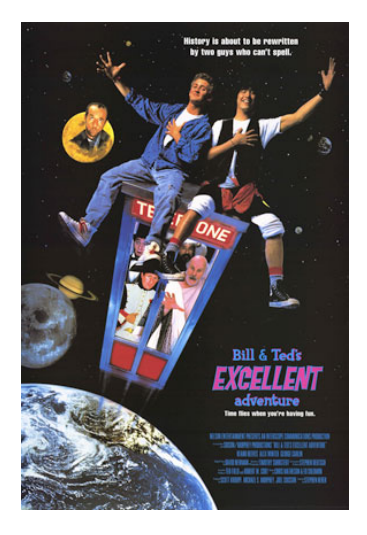

 $super\_band(X)$  :on\_guitar(X, eddie\_van\_halen).

on\_guitar(X, eddie\_van\_halen) : triumphant\_video(X).

 $triumphant\_video(X)$  :decent\_instruments(X).

 $decent$  instruments(X) : $know\_how\_to\_play(X)$ .

 $know\_how\_to\_play(X)$  :on\_guitar(X, eddie\_van\_halen).

?- super\_band(wyld\_stallyns).

#### What will Bill and Ted do?

[http://www.cs.columbia.edu/~sedwards/classes/2010/w4115-fall/](http://www.cs.columbia.edu/~sedwards/classes/2010/w4115-fall/billnted.mp4) [billnted.mp4](http://www.cs.columbia.edu/~sedwards/classes/2010/w4115-fall/billnted.mp4)

Prolog as an Imperative Language

A declarative statement such as

P if Q and R and S

can also be interpreted procedurally as

```
To solve P, solve Q, then R, then S.
```
This is the problem with the last path example.

 $path(X, Y)$  : $path(X, Z), edge(Z, Y).$ 

"To solve P, solve P. . . "

go :- **print**(hello\_), **print**(world).  $? - go.$ hello\_world yes

**Cuts** 

Ways to shape the behavior of the search:

- $\blacktriangleright$  Modify clause and term order. Can affect efficiency, termination.
- $\blacktriangleright$  "Cuts" Explicitly forbidding further backtracking.

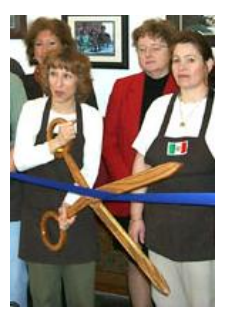

When the search reaches a cut (!), it does no more backtracking.

techer(stephen) :- !. techer(todd).  $\n **nerd**(X) **:- techer**(X).$ 

 $?$ - nerd $(X)$ .

```
X = stephen
```
yes

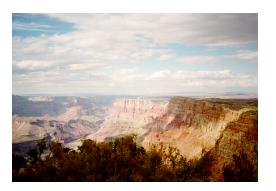

# Controlling Search Order

Prolog's ability to control search order is crude, yet often critical for both efficiency and termination.

- $\blacktriangleright$  Clause order
- $\blacktriangleright$  Term order
- $\triangleright$  Cuts

Often very difficult to force the search algorithm to do what you want.

#### Elegant Solution Often Less Efficient

Natural definition of sorting is inefficient:

```
sort(L1, L2) :- permute(L1, L2), sorted(L2).
permute([], []).
permute(L, \lceil H|T\rceil) :-
  append(P, [H|S], L), append(P, S, W), permute(W, T).
```
#### Instead, need to make algorithm more explicit:

```
qsort([], []).
qsort([A|L1, L2) :- part(A, L1, P1, S1).
  qsort(P1, P2), qsort(S1, S2), append(P2, [A|S2], L2).
part(A, [], [], []).
part(A, [H|T], [H|P], S) :- A >= H, part(A, T, P S).
part(A, [H|T], P, [H|S]) :- A < H, part(A, T, P S).
```
Interesting experiment, and probably perfectly-suited if your problem happens to require an AI-style search.

Problem is that if your peg is round, Prolog's square hole is difficult to shape.

No known algorithm is sufficiently clever to do smart searches in all cases.

Devising clever search algorithms is hardly automated: people get PhDs for it.